*I can only assume that a "Do Not File" document is filed in a "Do Not File" file.* **—Senator Frank Church Senate Intelligence Subcommittee Hearing, 1975**

*Consciousness … does not appear to itself chopped up in bits. … A "river" or a "stream" are the metaphors by which it is most naturally described.* **—William James**

## **Objectives**

In this chapter you'll learn:

- To create, read, write and update files.
- To retrieve information about files and directories.
- The Java input/output stream class hierarchy.
- The differences between text files and binary files.
- To use classes Scanner and Formatter to process text files.
- To use classes FileInputStream and FileOutputStream to read from and write to files.
- To use classes ObjectInputStream and ObjectOutputStream to read objects from and write objects to files.
- To use a JFileChooser dialog.

# THES, Streams and Object<br>Serialization: Solutions Serialization: Solutions

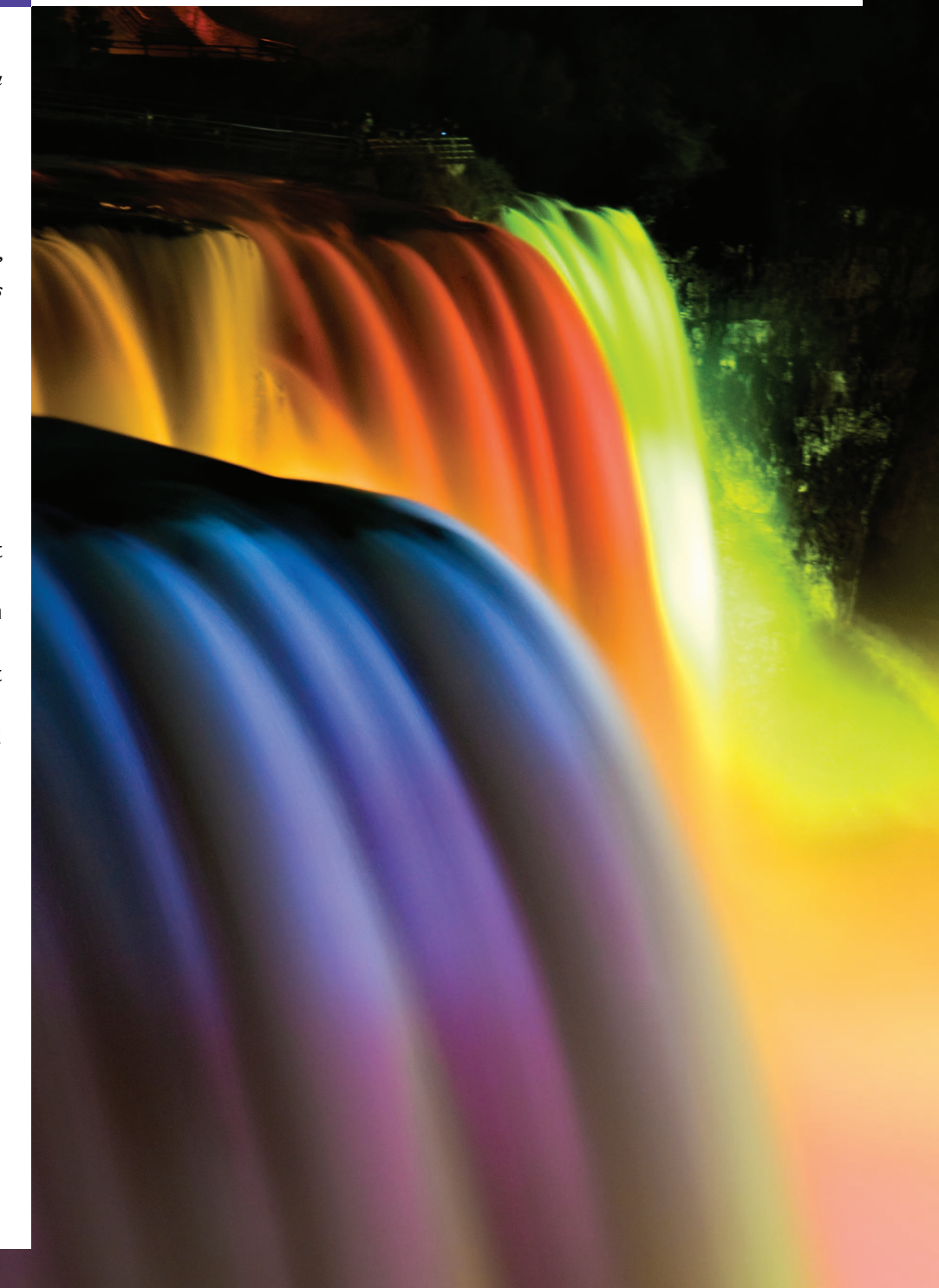

### **Self-Review Exercises**

- **17.1** Determine whether each of the following statements is *true* or *false*. If *false*, explain why.
	- a) You must explicitly create the stream objects System.in, System.out and System.err. **ANS:** False. These three streams are created for you when a Java application begins executing.
	- b) When reading data from a file using class Scanner, if you wish to read data in the file multiple times, the file must be closed and reopened to read from the beginning of the file.
	- **ANS:** True.
	- c) Method exists of class File returns true if the name specified as the argument to the File constructor is a file or directory in the specified path.
	- **ANS:** True.
	- d) Binary files are human readable in a text editor.
	- **ANS:** False. Text files are human readable in a text editor. Binary files might be human readable, but only if the bytes in the file represent ASCII characters.
	- e) An absolute path contains all the directories, starting with the root directory, that lead to a specific file or directory.
	- **ANS:** True.
	- f) Class Formatter contains method printf, which enables formatted data to be output to the screen or to a file.
	- **ANS:** False. Class Formatter contains method format, which enables formatted data to be output to the screen or to a file.
- **17.2** Complete the following tasks, assuming that each applies to the same program:
	- a) Write a statement that opens file "oldmast.txt" for input—use Scanner variable in-OldMaster.
	- ANS: Scanner inOldMaster = new Scanner( new File( "oldmast.txt" ) );
	- b) Write a statement that opens file "trans.txt" for input—use Scanner variable in-Transaction.
	- **ANS:** Scanner inTransaction = new Scanner( new File( "trans.txt" ) );
	- c) Write a statement that opens file "newmast.txt" for output (and creation)—use formatter variable outNewMaster.
	- ANS: Formatter outNewMaster = new Formatter( "newmast.txt" );
	- d) Write the statements needed to read a record from the file "oldmast.txt". Use the data to create an object of class AccountRecord—use Scanner variable inOldMaster. Assume that class AccountRecord is the same as the AccountRecord class in Fig. 17.5.
	- ANS: AccountRecord account = new AccountRecord();
		- account.setAccount( inOldMaster.nextInt() ); account.setFirstName( inOldMaster.next() ); account.setLastName( inOldMaster.next() ); account.setBalance( inOldMaster.nextDouble() );
	- e) Write the statements needed to read a record from the file "trans.txt". The record is an object of class TransactionRecord—use Scanner variable inTransaction. Assume that class TransactionRecord contains method setAccount (which takes an int) to set the account number and method setAmount (which takes a double) to set the amount of the transaction.
	- ANS: TransactionRecord transaction = new Transaction(); transaction.setAccount( inTransaction.nextInt() ); transaction.setAmount( inTransaction.nextDouble() );

#### **3** Chapter 17 Files, Streams and Object Serialization: Solutions

f) Write a statement that outputs a record to the file "newmast.txt". The record is an object of type AccountRecord—use Formatter variable outNewMaster.

```
ANS: outNewMaster.format( "%d %s %s %.2f\n",
```

```
account.getAccount(), account.getFirstName(),
account.getLastName(), account.getBalance() );
```

```
17.3 Complete the following tasks, assuming that each applies to the same program:
```

```
a) Write a statement that opens file "oldmast.ser" for input—use ObjectInputStream
   variable inOldMaster to wrap a FileInputStream object.
```

```
ANS: ObjectInputStream inOldMaster = new ObjectInputStream(
        new FileInputStream( "oldmast.ser" ) );
```
b) Write a statement that opens file "trans.ser" for input—use ObjectInputStream variable inTransaction to wrap a FileInputStream object.

**ANS:** ObjectInputStream inTransaction = new ObjectInputStream(

new FileInputStream( "trans.ser" ) );

c) Write a statement that opens file "newmast.ser" for output (and creation)—use ObjectOutputStream variable outNewMaster to wrap a FileOutputStream.

```
ANS: ObjectOutputStream outNewMaster = new ObjectOutputStream(
```

```
 new FileOutputStream( "newmast.ser" ) );
```
d) Write a statement that reads a record from the file "oldmast.ser". The record is an object of class AccountRecordSerializable—use ObjectInputStream variable inOld-Master. Assume class AccountRecordSerializable is the same as the AccountRecord-Serializable class in Fig. 17.16.

**ANS:** accountRecord = ( AccountRecordSerializable ) inOldMaster.readObject();

- e) Write a statement that reads a record from the file "trans.ser". The record is an object of class TransactionRecord—use ObjectInputStream variable inTransaction.
- **ANS:** transactionRecord = ( TransactionRecord ) inTransaction.readObject();
- f) Write a statement that outputs a record of type AccountRecordSerializable to the file "newmast.ser"—use ObjectOutputStream variable outNewMaster. **ANS:** outNewMaster.writeObject( newAccountRecord );

```
17.4 Find the error in each block of code and show how to correct it.
```
a) Assume that account, company and amount are declared.

ObjectOutputStream outputStream; outputStream.writeInt( account ); outputStream.writeChars( company ); outputStream.writeDouble( amount );

- **ANS:** Error: The file was not opened before the attempt to output data to the stream. Correction: Open a file for output by creating a new ObjectOutputStream object that wraps a FileOutputStream object.
- b) The following statements should read a record from the file "payables.txt". The Scanner variable inPayable should be used to refer to this file.

Scanner inPayable = new Scanner( new File( "payables.txt" ) ); PayablesRecord record = ( PayablesRecord ) inPayable.readObject();

**ANS:** Error: This example uses text files with a Scanner; there is no object serialization. As a result, method readObject cannot be used to read that data from the file. Each piece of data must be read separately, then used to create a PayablesRecord object. Correction: Use methods of inPayable to read each piece of the PayablesRecord object.

Exercises **4**

# **Exercises**

*NOTE: Solutions to the programming exercises are located in the* **ch17solutions** *folder. Each exercise has its own folder named* **ex17\_##** *where* **##** *is a two-digit number representing the exercise number. For example, exercise 17.5's solution is located in the folder* **ex17\_05***.*